## Übungsblatt 5

## Aufgabe 1

Für  $n \in \mathbb{N}$ ,  $n > 1$ , sei die invertierbare Matrix A durch  $A = D + L + U$  mit einer invertierbaren diagonalen Matrix  $D$ , einer streng unterdreieckigen Matrix  $L$  und einer streng oberdreieckigen Matrix  $U$  zerlegt. Für  $x, b \in \mathbb{R}^n$  wird die Jacobi-Methode  $x^{(k+1)} = T_J x^{(k)} + M_J^{-1} b$ ,  $k \in \mathbb{N}$ , auf Seite 79 im Skriptum verwendet, um das lineare Gleichungssystem  $Ax = b$  iterativ zu lösen.

Teil (a)

Wenn  $A$  streng diagonal dominant ist, folgt  $\big\|T_J\big\|_\infty < 1.$ 

Wissen:  $||T_j||_{\infty} = \max_{1 \le i \le n} \sum_{j=1}^n |t_{ij}|$  Zeilensumme

$$
T_J = -D^{-1}(L+U) = \begin{pmatrix} 0 & \frac{a_{12}}{a_{11}} & \cdots & \frac{a_{1n}}{a_{11}} \\ \frac{a_{21}}{a_{22}} & \ddots & \frac{a_{n-1n}}{a_{n-1}n-1} \\ \vdots & \ddots & \vdots \\ \frac{a_{n1}}{a_{nn}} & \cdots & \frac{a_{nn-1}}{a_{nn}} & 0 \end{pmatrix}
$$

Daraus folgt  $||T_J||_{\infty} = \max_{1 \le i \le n} \sum_{j=1}^n |t_{ij}| = \max_{1 \le i \le n} \sum_{j=1, j \ne i}^n \left| \frac{a_{ij}}{a_{ii}} \right|$  $\int_{j=1, j\neq i}^{n} | \frac{a_{ij}}{a_{ii}} | = \max_{1 \leq i \leq n}$ 1  $\frac{1}{|a_{ii}|}\sum_{j=1,j\neq i}^{n}|a_{ij}|$ 

Nun verwenden wir, dass  $A$  streng diagonal dominant ist, also dass gilt

$$
|a_{ii}| > \sum_{j \neq i} |a_{ij}|
$$
  

$$
||T_j||_{\infty} < \frac{1}{|a_{ii}|} * |a_{ii}| = 1
$$

Woraus folgt:

Damit ist Aussage (a) wahr.

Teil (b)

Wenn  $A$  streng diagonal dominant ist, folgt  $\big\|T_J\big\|_1 < 1.$ 

Wissen:  $||T_J||_1 = \max_{1 \le j \le n} \sum_{i=1}^n |t_{ij}|$ Spaltensumme Gegenbeispiel:  $A = \begin{pmatrix} 100 & 0 & 0 \\ 5 & 7 & 0 \end{pmatrix}$ 5 0 7 ) ist streng diagonal dominant, aber  $\|T_J\|_1 =$  $\begin{bmatrix} 0 & 0 & 0 \end{bmatrix}$  $5/7$  0 0 = -<br> $5/7$  0 0 10  $\frac{1}{7}$  > 1

Damit ist Aussage (b) falsch.

## Teil (c)

Die Jacobi Iterierten  $\left\{\chi^{\left(k\right)}\right\}_{k=0}^{\infty}$ ∞ können divergieren, wenn die folgende Iteration konvergiert

$$
y^{(k)} = -(L+U)D^{-1}y^{(k-1)} + b, k \in \mathbb{N}
$$

Wir betrachten die Jacobi Iteration:

$$
x^{(k)} = -D^{-1}(L+U)x^{(k-1)} + D^{-1}b
$$

Wir multiplizieren von links mit  $D$  und erhalten

$$
Dx^{(k)} = -DD^{-1}(L+U)x^{(k-1)} + DD^{-1}b = -(L+U)x^{(k-1)} + b
$$

Anschließend setzen wir  $y^{(k)} = Dx^{(k)} \Leftrightarrow x^{(k-1)} = D^{-1}y^{(k-1)}$  und erhalten

$$
y^{(k)} = -(L+U)D^{-1}y^{(k-1)} + b
$$

Weil D invertierbar und die Multiplikation mit D somit bijektiv ist, handelt es sich bei den oben genannten Umformungen um Äquivalenzumformungen. Damit sind die beiden Gleichungen für  $y^{(k)} = Dx^{(k)}$  äquivalent. Somit ist Aussage (c) falsch.

## Teil (d)

Wenn  $A^T$  streng diagonal dominant ist müssen die Jacobi Iterierten  $\left\{ \chi^{(k)} \right\}_{k=0}^\infty$  $\sum_{k=0}^{\infty}$  zu  $x = A^{-1}b$ konvergieren.

Wenn  $A^T$  streng diagonal dominant ist gilt  $\, |a_{jj}| \, > \, \sum_{i \neq j} |a_{ij}|$ Wenn man T nun wählt wie in  $y^{(k)} = -(L + U)D^{-1}y^{(k-1)} + b$ 

Woraus folgt  $||T||_1 = \max_{1 \le j \le n} \sum_{i=1}^n |t_{ij}| = \max_{1 \le j \le n} \sum_{i=1, i \ne j}^n \left| \frac{a_{ij}}{a_{jj}} \right| = \max_{1 \le j \le n}$ 1  $\frac{1}{|a_{jj}|}\sum_{i=1, i\neq j}^{n}|a_{ij}|$  $<\frac{1}{|a_{jj}|}$  \*  $|a_{jj}| = 1$ 

Weil  $\|\cdot\|_1$  eine induzierte Norm ist, muss  $\rho(T) < 1$  gelten.

**Satz** (S. 86 im Skriptum Stand 4.11.2020)

Wenn für das System  $Ax^* = b$  gilt  $x^* = Tx^* + c$ , dann erfüllt das Verfahren  $x^{(k+1)} = Tx^{(k)} + c$  die Konvergenz  $\lim_{k \to \infty} x^{(k)} = x^*$  genau dann, wenn  $\rho(T) < 1$ .

Die Bedingung  $\rho(T) < 1$  ist wie oben erörtert erfüllt, unter verwendung von  $x^{(k)} = y^{(k)}$ .

Damit konvergiert das Verfahren nach dem obigen Satz.

Damit ist Aussage (d) wahr.

```
clear all
close all
c1cN = 50;N1 = N-1;h = 1/N;mu = 0.01;Q = spdiags ([-ones (N1, 1), ones (N1, 1)], [0, 1], N1, N);
i = spec(N);Dx = kron(i, Q);Dy = kron(Q, i);D = Dx' * Dx + Dy' * Dy;I = \text{spec}(N*N);v = sin(1:N*N) ';
A = I + mu*D/h^2;ustar = A \vee v;
%Wir betrachten: Au=v
L=tril(A, -1);
U=triu(A,1);d = diag(A);D = diag(d);
T J=I-inv(D) *A;%Iterationsmatrix Jacobi
r = max(abs(eigs(T J)));
                                      %Spektralradius
formel rho=2/(1+sqrt(1-r^2))%Übungsblstt
T SSOR= \theta (omega) ((D+omega*U)\I)*(omega*L-(1-omega)*D)*((D+omega*L)\I)*(omega*U-(1-\angleomega) *D); <br> %Blatt 4
M SSOR= \theta (omega) omega*(2-omega)*((D+omega*U)\I)*D*((D+omega*L)\I);
rho = \theta (omega) norm (eig (full (T SSOR (omega))), inf);
[omega, fval] = fminbnd(rho, 0, 2);
                                                           %untersucht das offene∠
Intervall auf ein Minimum/Infimum
[omega, fyal]
2*%formel rho =
   1.7518
\approx%ans =\frac{1.6788}{0.8594}%Somit ist a) falsch.
```

```
%dominanter Eigenwert Abschätzung
%omegastern=omega;
om=1.6788;Tssor=om*U-(1-om)*D;%entspricht dem Ausdruck von Blatt 4
Tssor=(D+om*L)\Tssor;Tssor = (om*L - (1-om)*D)*Tssor;Tssor = (D+om*U) \Tssor;
x = ones(N*N,1);x=x/norm(x,inf);mu=1;
ma=0;for k=1:10000y = Tssor * x;
   11 = \text{find}(\text{abs}(y) == \text{norm}(y, \text{inf}), 1);xa=x;
   x=y/y(11);
   if(k>1)ma = mu;
       mu=y(12);
   end
   z(k) = mu - 0.8594;
   12 = 11:end
mu
loglog(1:10000, z, ' - 0')xlabel ('Anzahl der Iterationsschritte k')
ylabel('\mu k'),
title ('Vektoriteration')
\text{Im}u =\frac{8}{2}0.8594
                              %für ein genaueres Ergebnis wähle Format 'long'
%Somit ist b) richtig.
L=tril(A, -1);
U=triu(A,1);d = diag(A);D = diag(d);
 om=0.5;DwL = D + om * L;
 DwU=D+om*U;DU= (1 - om) * D - om * U;
```

```
DL = (1 - cm) * D - cm * L;u = ones(N*N,1);c=0;while ((norm (u-ustar)/norm (ustar)) > (1/2^2)) \frac{2}{3}%Folie 97, 05.11.2020
     y = DU * u;u=DwL\backslash y + om^{*}(DwL\backslash v);z = DL * u;u=DwU\2 + om*(DwU\vee v);c=c+1:
 end
 \mathtt{C}8^{\circ} C =
\frac{8}{6}\frac{8}{2}1431
om=1.5;DwL=D+om*L;DwU=D+om*U;DU=(1-\text{om}) *D-\text{om}*U;
DL = (1 - om) * D - om * L;
u=ones (N*N, 1);
d=0;while((norm(u-ustar)/norm(ustar)) > (1/2^23)) % SFolie 97, 05.11.2020
  v = DU * u;u = DwL \ y + om * (DwL \ v);
   z = DL * u;u=DwU\2 + om*(DwU\vee v);d=d+1;end
d
8 d =\frac{6}{6}\approx170
```
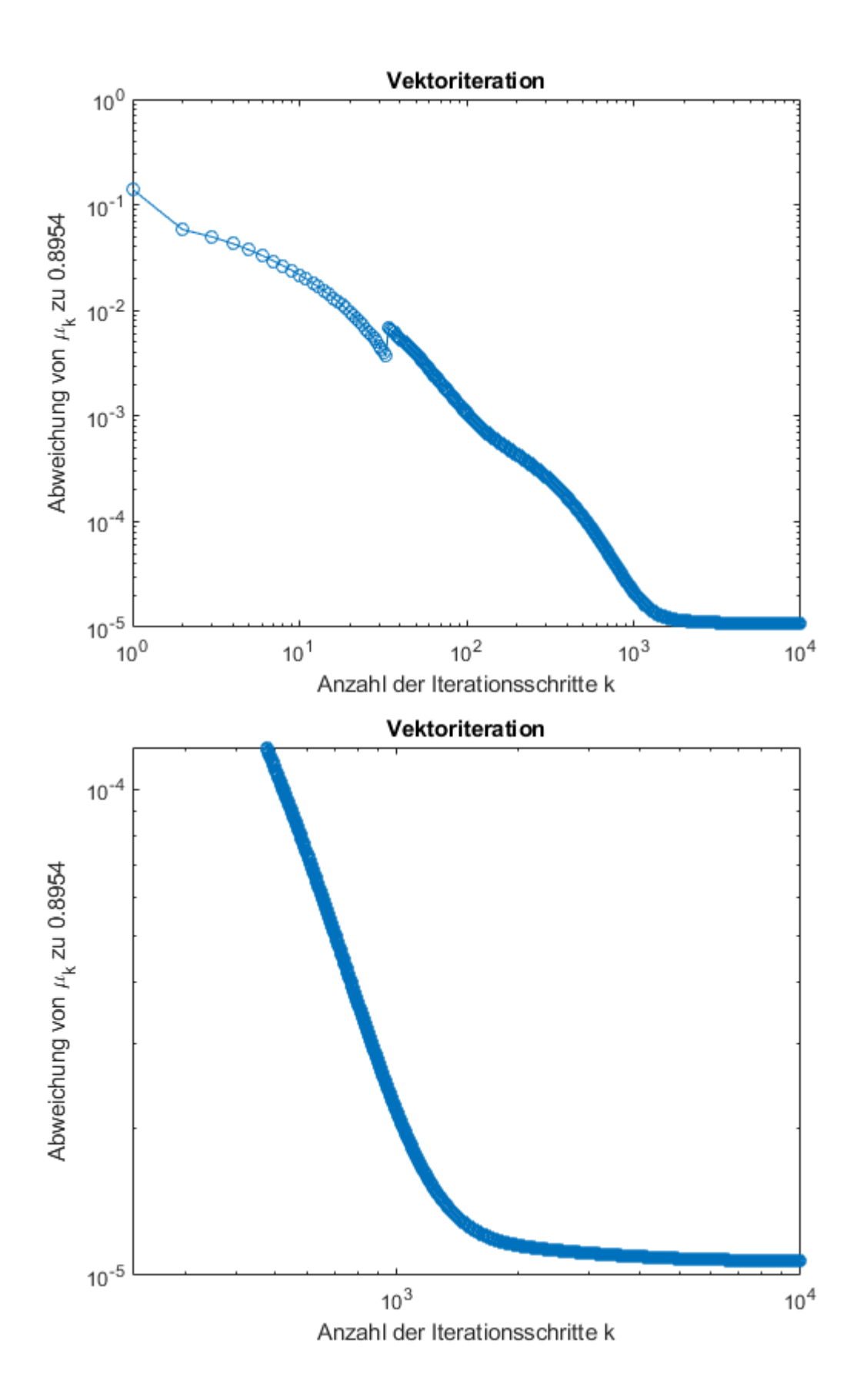

```
N = 50; N1 = N-1; h = 1/N;
mu = 0.01;
Q = spdiags([-ones(N1,1),ones(N1,1)],[0,1],N1,N);
i = spec(N);Dx = kron(i, Q);Dy = kron(Q, i);D = Dx' * Dx + Dy' * Dy;I = \text{spec}(N*N);v = sin(1:N*N)A = I + mu*B/h^2;ustar = A \vee v;
L = \text{tril}(A, -1):
U = \text{triu}(A, 1);
DD = A-L-U;kmax = N:
%%%%%%%%%%%%% (a) %%%%%%%%%%%%%%
Ba = speye(length(A));
u = v;<br>
r = v - A^*u;<br>
v = 2w + B^*u;<br>
v = 3w(1), r(0)r = v - A^*u;<br>
z = Ba \setminus r;<br>
\%z = Ba \setminus r;
r1 = z' * r; r2 = r1; a = 0 * r;
Ua = zeros(N, 1);
for k=1:kmax
     s = r1/r2;a = z + s^*a; %a = r, B = Iw = A^*a; {}^s A^*rt = r1/(a'*w); % \frac{1}{2} % \frac{1}{2} % \frac{1}{2} % \frac{1}{2} % \frac{1}{2} x \frac{1}{2} % \frac{1}{2} % \frac{1}{2} x \frac{1}{2} % \frac{1}{2} x \frac{1}{2} x \frac{1}{2} % \frac{1}{2} x \frac{1}{2} x \frac{1}{2} x \frac{1}{2} x \frac{1}{2} x \fracu = u + t * a;r = r - t * w;
     z = Ba \setminus r;r2 = r1;r1 = z' * r;Ua(k) = sqrt(sum((ustar - u).^2));end
max(abs(u-ustar))
%%%%%%%%%%%%% (b) %%%%%%%%%%%%%%
Mj = DD;Mjh = sqrtm(full(Mj));AJ = Mjh\sp{spec(N*N)};
AJ = A*AJ;<br>AJ = Mih\AJ;% M_1^(-1/2)*A*M_1^(-1/2)kappa J = \text{cond}(\text{full}(AJ));
Msgs = DD \ (DD+U);Msgs = (DD+L)*Msgs;Msgsh = sqrtm(full(Msgs));
Asgs = speye(N*N);Asgs = Msgsh\Asgs;Asgs = A*Asgs;<br>Asgs = Msgsh\Asgs;
                                     \%Msgs^(-1/2)*A*Msgs^(-1/2)kappa_S = cond(full(Asgs));kappa = cond(full(A));
```
%%%%%%%%%%%%%%%% (c) %%%%%%%%%%%%%%%%%%

 $BC = DD;$ 

```
u = v;0
)
r = v - A^*u;1), r(\theta)z = BC \setminus r; %
r1 = z' * r; r2 = r1; a = 0 * r;
Uc = zeros(N, 1);
for k=
1:kmax
     s = r1/r2;a = z + s^*a; %a = r, B = I<br>
w = A^*a; %A^*rw = A^*a;<br>
t = r1/(a^{1*}w);<br>
x = x^*b^{1*}w weight to the set of the set of the set of the set of the set of the set of the set of the set of the set of the set of the set of the set of the set of the set of the set of the s
    t = r1/(a^{1*}w);u = u + t * a;r = r - t * w;z = BC \setminus r;r2 = r1;r1 = z' * r;
 Uc(k) = sqrt(sum((ustar - u).^
2));
end
%%%%%%%%%%%%%% (d) %%%%%%%%%%%%%%%
Bd = Msgs;u = v;0
)
r = v - A^*u;<br>
z = Bd \ (r; %
                                             1), r(\theta)z = Bd \setminus r;r1 = z' * r; r2 = r1; a = 0 * r;
Ud = zeros(N, 1);for k=
1:kmax
    s = r1/r2;<br>a = z + s*a;a = r, B = Iw = A^*a; \%A^*r t = r1/(a'*w); %<r,r>/<r,Ar>
     u = u + t * a; r = r - t*w;
z = Bd \setminus r;r2 = r1;r1 = z' * r; Ud(k) = sqrt(sum((ustar - u).^
2));
end
figure
plot(
1:N,Ua,'r'
)
hold on
plot(
1:N,Uc,'g'
)
hold on
plot(
1:N,Ud,'b'
)
```

```
clear; clc;
N = 50;N1 = N-1;
h = 1/N;
tau = h;
nu = 1;x = 1inspace (0, 1, N+1);
x = x(1:N)' + h/2;Q = spdiags ([-ones (N1, 1), ones (N1, 1)], [0, 1], N1, N);
B = (nu/h) * [sparse(N1, N1), Q; -Q', sparse(N, N)];I = \text{spec}(2*N-1);A = I - (tau/2) * B;C = I + (tau/2) * B;D = diag(diag(A));L = tril(A, -1);U = \text{triu}(A, 1);
a = cos(pi*(2*x-1)); % a 0
at = a:
W = [ (nu/h) * Q * a; 0 * a]; %entspricht W_0
WW = zeros (2*N-1, N+1); %hier werden alle W k hineingespeichert
WW(:,1) = W;for k = 1:N %Berechnung der W k wie in 8c), ÜB3 mittels \
    Ws = W;\texttt{W = A} \setminus (\texttt{C*Ws}) ;WW(:, k+1) = W;a = a + (tau/2) * (WW(N:(2*N-1),k+1) + WW(N:(2*N-1),k));a k(:, k) = a; % speichert die a k für k=1..Nend
for i = 1:N+1norm Ww(i) = norm(WW(:, i), 2);
And\text{subplot}(2,2,1)plot (norm Ww)
title ('Norm von W k für k = 0, \ldots, 50')
for M = 1:10WT = zeros(2*N-1,N+1); %hier werden alle Wt k abhängig von M hineingespeichert
    WT(:, 1) = WW(:, 1);at = cos(pi*(2*x-1));for k = 1:N\texttt{Wt = WT}\left(\,\texttt{:}\,,\,\texttt{k}\right)\,;%Wt = (1.0e-5) * sign(WT(:,k));for l = 1:MWt = (D+L) \setminus (C*WT(:,k) - U*Wt);Wt = (D+U) \setminus (C*WT(:,k) - L*Wt);end
         WT(:, k+1) = Wt;\frac{8}{6}a = a + (tau/2) * (WW(N:(2*N-1),k+1) + WW(N:(2*N-1),k));at = at + (tau/2) * (WT (N: (2*N-1), k+1) + WT (N: (2*N-1), k));
         at k(:, k) = at; % speichert die at k für k=1..N\frac{8}{6}subplot (2, 2, 4)\frac{6}{6}plot (x, a, 'b', x, at, 'g');
            axis([0 1 -1 +1]);\frac{6}{5}\frac{6}{5}legend('EX','SGS');
\frac{6}{5}drawnow;
\approxpause(0.1)
```

```
 end
    for i = 1: (N+1)
       norm_Wt(i) = norm(WT(:,i),2);
     end
    subplot(2,2,2) plot(norm_Wt)
    title('Norm von W^~ k von k = 0, \ldots, 50 (für M = 1..10)')
     hold on
    diff a = abs(at_k) - abs(a_k);subp\bar{1}ot (2, 2, 3)
     plot(diff_a)
    title('(|a^2 \sim k|-|a_k|)_i für k = 1,..,50 (M = 1,..10)')
     hold on
end
infnorm_diff = norm(WT-WW,inf);
infrom^{\sim}_{\sim}WW = norm(WW, inf);rel_err = infnorm_diff/infnorm_WW;
disp('Relativer Fehler:')
disp(rel_err)
disp('Schwelle zur einfachen Genauigkeit')
disp(2^{\wedge}(-23))% a) ist falsch, weil für M = 1 gibt es k, sodass die 2-Norm von W~ k nicht
% gleich 31.4 ist (siehe Grafik oben rechts, die blaue Linie entspricht M=1)
% b) ist falsch (siehe Grafik unten links) -> die Ungleichung ist nicht für
% alle k,M erfüllt
% c) und d) sind richtig
% für c: setze obere Grenze für M auf 3
% für d: setze obere Grenze für M auf 780 und ändere Startwert (Zeil 54 statt 53)
%Um die Auslenkungen a_k und a~_k zu plotten (Zeile 61,65 - 70), muss zuerst 
die äußere
%M-Schleife deaktiviert werden und M auf einen fixen Wert gesetzt werden
```
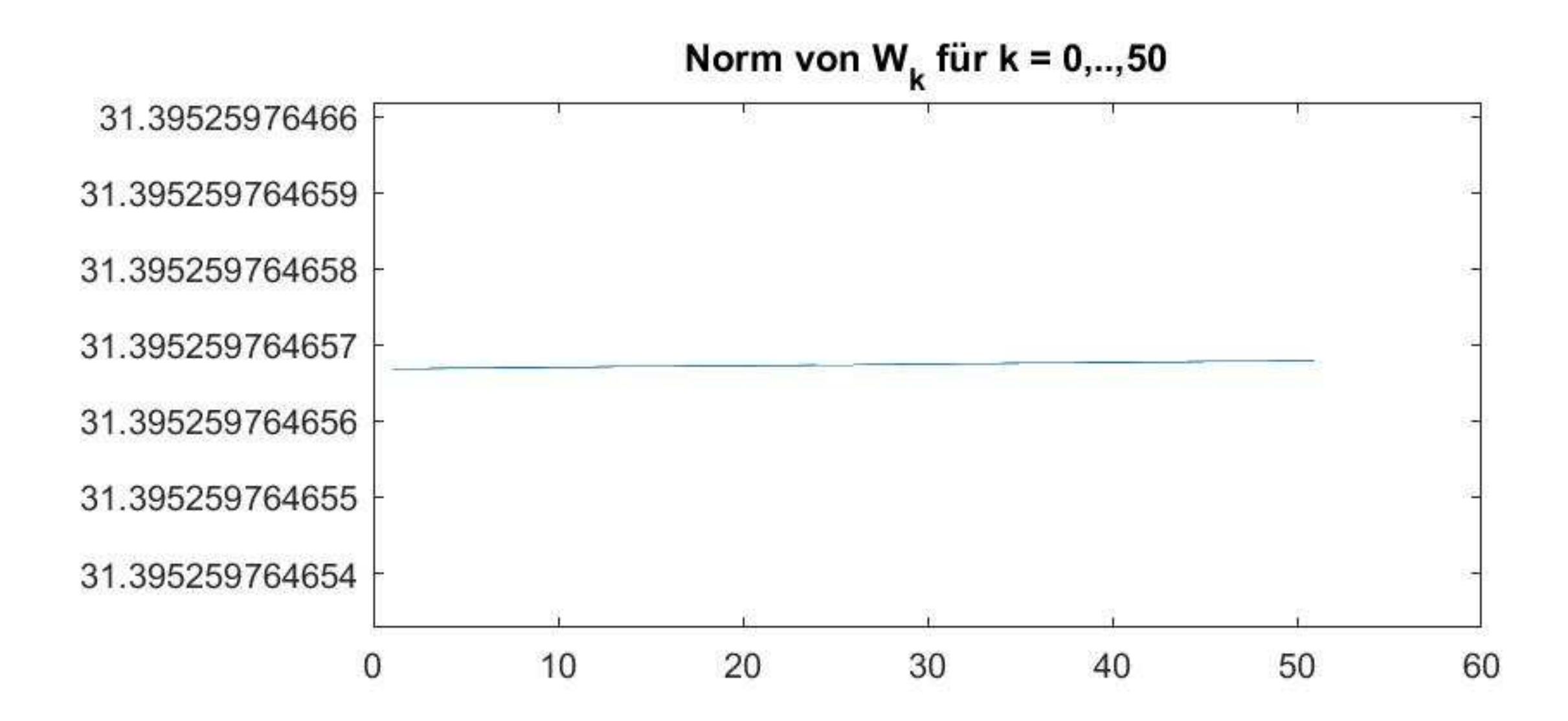

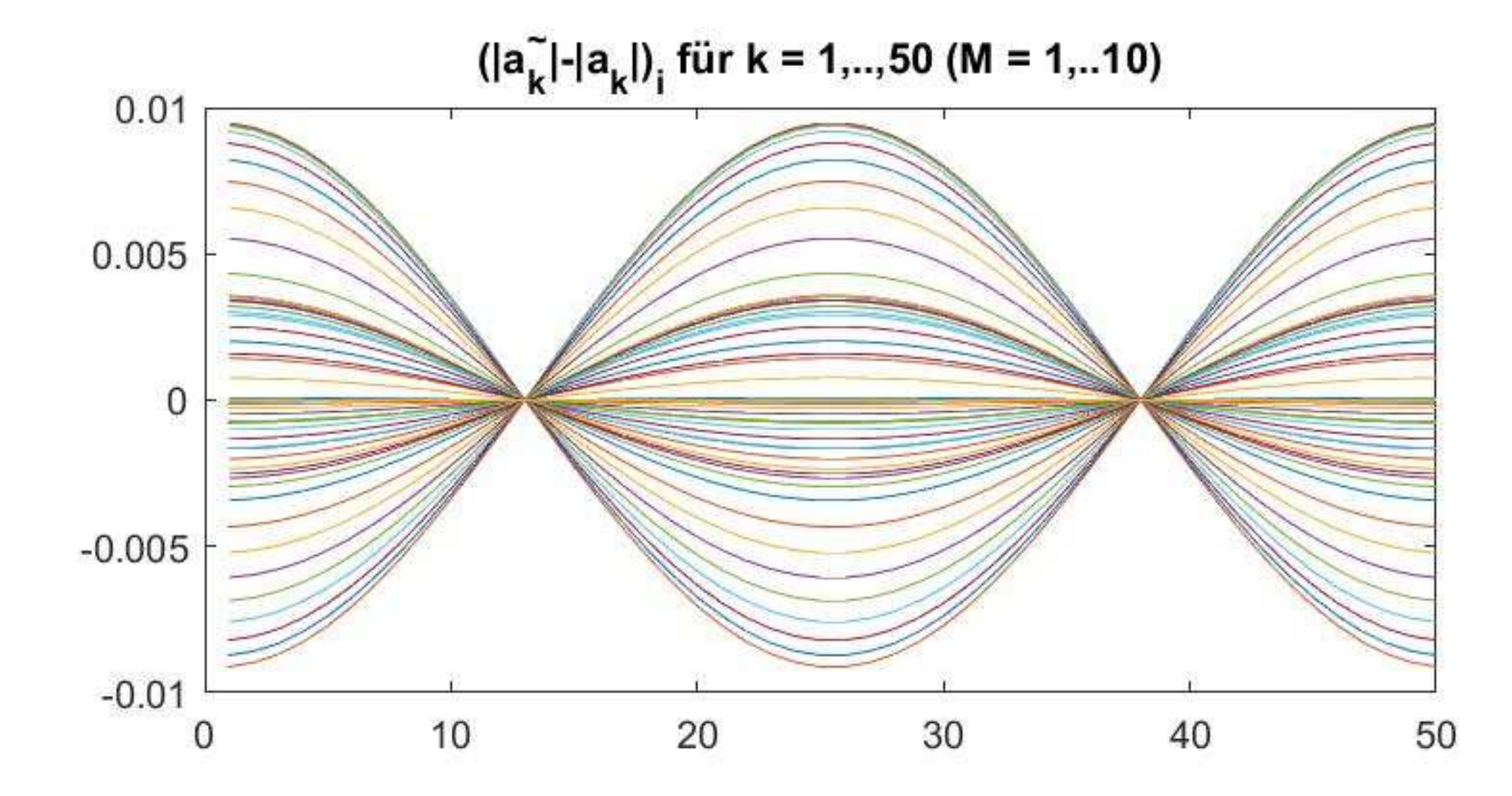

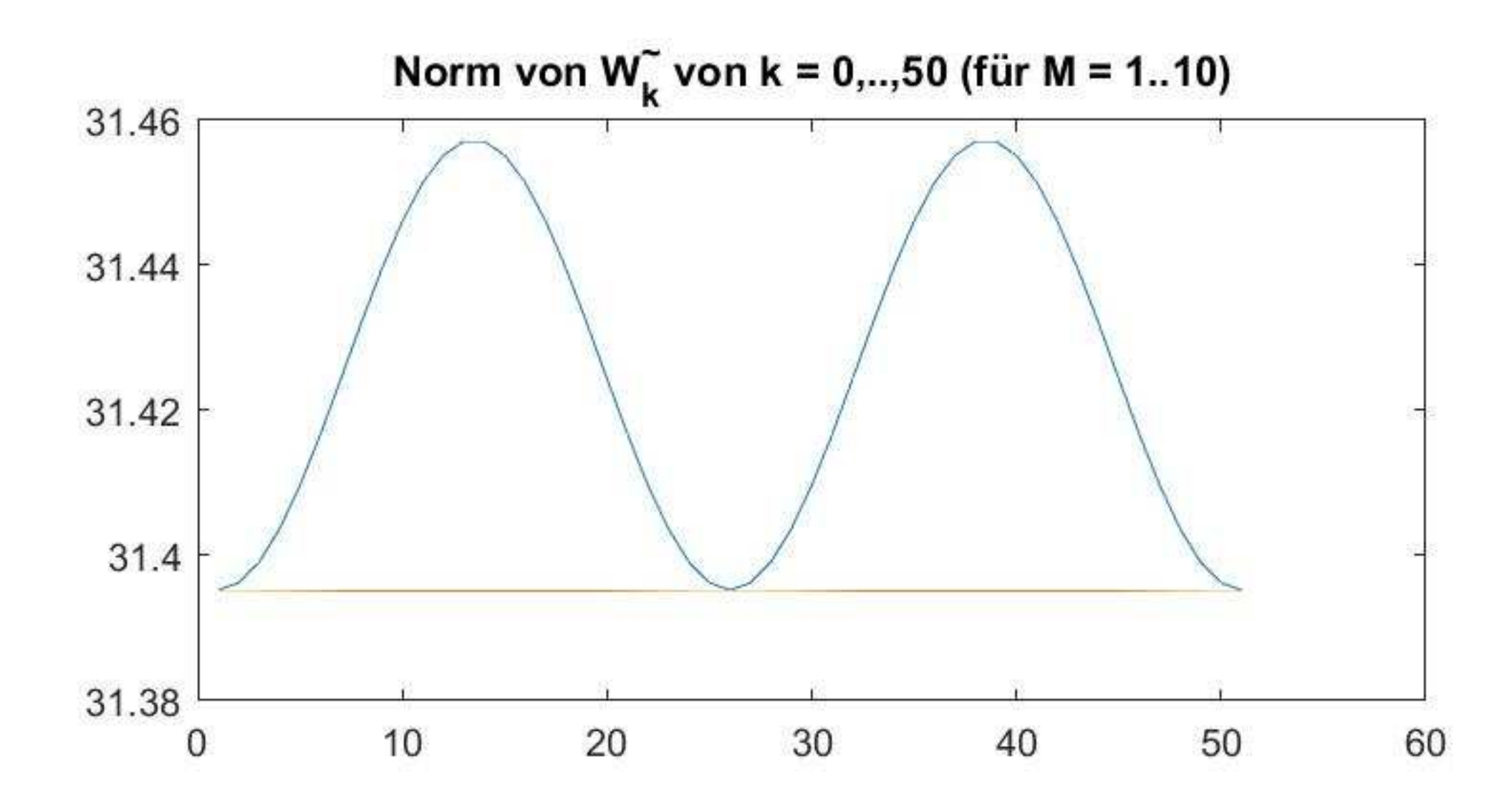